# **avifilelib Documentation**

*Release 0.9.1*

**Michael Uhl**

**Apr 01, 2018**

# **Contents**

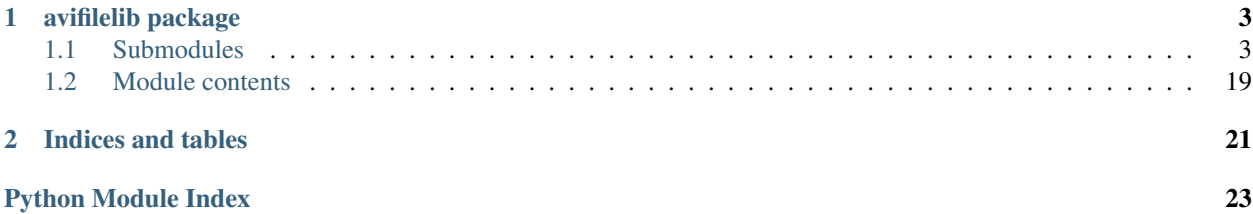

*avifilelib* provides a mechanism to load frames from avifiles.

The primary user class in this library is avifilelib.AviFile.

The following is a simple example showing how to iterate over the frames in an AVI file:

```
>>> import matplotlib
>>> matplotlib.use('TKAGG')
>>> import matplotlib.pyplot as plt
>>> import avifilelib
>>> a = avifilelib.AviFile('sample.avi')
>>> for ct, frame in enumerate(a.iter_frames(stream_id=0)):
        _ = plt.imshow(frame, origin='lower')
        plt.gcf().savefig('frame_{:02d}.png'.format(ct))
>>> a.close()
```
Contents:

# CHAPTER<sup>1</sup>

## avifilelib package

### <span id="page-6-3"></span><span id="page-6-1"></span><span id="page-6-0"></span>**1.1 Submodules**

### <span id="page-6-2"></span>**1.1.1 avifilelib.avi module**

AVI File object

This module contains the AviFile class.

**class** avifilelib.avi.**AviFile**(*file\_or\_filename*)

Bases: [object](https://docs.python.org/3/library/functions.html#object)

An AVI file

Parameters file\_or\_filename – An open file (or file-like object) or a string containing a file name

#### **avih**

Convenience alias for self.avi\_header

#### **close**()

Close the underlying file.

#### **idx1**

Convenience alias for self.index\_v1

#### **iter\_frames**(*stream\_id*)

Iterate over the frames in stream *stream\_id*

Parameters stream\_id([int](https://docs.python.org/3/library/functions.html#int)) – Id of the stream to iterate over.

#### **movi**

Convenience alias for self.stream\_content

#### **strl**

Convenience alias for self.stream\_definitions

```
class avifilelib.avi.AviFileHeader(micro_sec_per_frame, max_bytes_per_sec,
                                           padding_granularity, flags, total_frames, initial_frames,
                                           streams, suggested_buffer_size, width, height, reserved)
```
Bases: [object](https://docs.python.org/3/library/functions.html#object)

[AVIMAINHEADER](https://msdn.microsoft.com/en-us/library/windows/desktop/dd318180(v=vs.85).aspx) structure

#### **Parameters**

- **micro\_sec\_per\_frame** ([int](https://docs.python.org/3/library/functions.html#int)) Frame timing
- **max\_bytes\_per\_sec** ([int](https://docs.python.org/3/library/functions.html#int)) Data rate
- **padding\_granularity** ([int](https://docs.python.org/3/library/functions.html#int)) Pad data to multiples of this value
- **flags** ([avifilelib.enums.AVIF](#page-17-0)) Flags
- **total\_frames** ([int](https://docs.python.org/3/library/functions.html#int)) Total number of frames
- **initial\_frames** ([int](https://docs.python.org/3/library/functions.html#int)) See [AVIMAINHEADER](https://msdn.microsoft.com/en-us/library/windows/desktop/dd318180(v=vs.85).aspx)
- **streams** ([int](https://docs.python.org/3/library/functions.html#int)) Number of streams
- **suggested\_buffer\_size** ([int](https://docs.python.org/3/library/functions.html#int)) Suggested buffer size in bytes
- **width**  $(int)$  $(int)$  $(int)$  Frame width in pixels
- **height** ([int](https://docs.python.org/3/library/functions.html#int)) Frame height in pixels
- **reserved**  $(llist) A$  $(llist) A$  $(llist) A$  list of four integers

**classmethod load**(*file\_like*)

#### <span id="page-7-0"></span>**1.1.2 avifilelib.bmp module**

Decoders for Microsoft BMP formats.

This package provides decoders capable of decoding frames encoded using the Microsoft Bitmap formats.

```
class avifilelib.bmp.BMP16Decoder(width, height, colors=None)
    Bases: avifilelib.bmp.BMPDecoderBase
```
Decoder for 16-bit bitmaps.

This class implements a decoder for the 16-bit bitmaps.

**BIT\_COUNT = 16**

```
BLUE_MASK = 31
```
**BLUE\_SHIFT = 0**

```
COMPRESSION = 0
```

```
GREEN_MASK = 992
```

```
GREEN_SHIFT = 5
```
**RED\_MASK = 31744**

**RED\_SHIFT = 10**

**decode\_frame\_buffer**(*buffer*, *size*, *keyframe=True*) Decode a frame from a [bytes](https://docs.python.org/3/library/stdtypes.html#bytes) object.

Decodes a single frame from the data contained in *buffer*.

#### Parameters

- <span id="page-8-0"></span>• **buffer** ([bytes](https://docs.python.org/3/library/stdtypes.html#bytes)) – A bytes object containing the frame data.
- **size** ([int](https://docs.python.org/3/library/functions.html#int)) Size of the data in the buffer.
- **keyframe**  $(b \circ \circ 1)$  Indicates to the decoder that this chunk contains a key frame.

Returns A two dimensional array of dimensions *height* by *width* containing the resulting image.

Return type numpy.ndarray

**class** avifilelib.bmp.**BMP24Decoder**(*width*, *height*, *colors=None*) Bases: [avifilelib.bmp.BMPDecoderBase](#page-9-0)

Decoder for 24-bit bitmaps.

This class implements a decoder for the 24-bit bitmaps.

**BIT\_COUNT = 24**

**COMPRESSION = 0**

```
decode_frame_buffer(buffer, size, keyframe=True)
    Decode a frame from a bytes object.
```
Decodes a single frame from the data contained in *buffer*.

#### Parameters

- **buffer** (*[bytes](https://docs.python.org/3/library/stdtypes.html#bytes)*) A bytes object containing the frame data.
- **size** ([int](https://docs.python.org/3/library/functions.html#int)) Size of the data in the buffer.
- **keyframe** ([bool](https://docs.python.org/3/library/functions.html#bool)) Indicates to the decoder that this chunk contains a key frame.

Returns A two dimensional array of dimensions *height* by *width* containing the resulting image.

Return type numpy.ndarray

```
class avifilelib.bmp.BMP32Decoder(width, height, colors=None)
    Bases: avifilelib.bmp.BMPDecoderBase
```
Decoder for 32-bit bitmaps.

This class implements a decoder for the 32-bit bitmaps.

**BIT\_COUNT = 32**

#### **COMPRESSION = 0**

**decode\_frame\_buffer**(*buffer*, *size*, *keyframe=True*) Decode a frame from a [bytes](https://docs.python.org/3/library/stdtypes.html#bytes) object.

Decodes a single frame from the data contained in *buffer*.

#### Parameters

- **buffer** (*[bytes](https://docs.python.org/3/library/stdtypes.html#bytes)*) A bytes object containing the frame data.
- **size** ([int](https://docs.python.org/3/library/functions.html#int)) Size of the data in the buffer.
- **keyframe** ([bool](https://docs.python.org/3/library/functions.html#bool)) Indicates to the decoder that this chunk contains a key frame.

Returns A two dimensional array of dimensions *height* by *width* containing the resulting image.

#### Return type numpy.ndarray

```
class avifilelib.bmp.BMP8Decoder(width, height, colors=None)
    Bases: avifilelib.bmp.BMPDecoderBase
```
Decoder for 8-bit bitmaps.

<span id="page-9-1"></span>This class implements a decoder for the 8-bit bitmaps.

**BIT\_COUNT = 8**

**COMPRESSION = 0**

**decode\_frame\_buffer**(*buffer*, *size*, *keyframe=True*) Decode a frame from a [bytes](https://docs.python.org/3/library/stdtypes.html#bytes) object.

Decodes a single frame from the data contained in *buffer*.

#### Parameters

- **buffer** (*[bytes](https://docs.python.org/3/library/stdtypes.html#bytes)*) A bytes object containing the frame data.
- **size** ([int](https://docs.python.org/3/library/functions.html#int)) Size of the data in the buffer.
- **keyframe** ([bool](https://docs.python.org/3/library/functions.html#bool)) Indicates to the decoder that this chunk contains a key frame.

Returns A two dimensional array of dimensions *height* by *width* containing the resulting image.

Return type numpy.ndarray

<span id="page-9-0"></span>**class** avifilelib.bmp.**BMPDecoderBase**(*width*, *height*, *colors=None*) Bases: [avifilelib.decoder.DecoderBase](#page-12-0)

Base class for bitmap decoders.

#### Parameters

- **width** ([int](https://docs.python.org/3/library/functions.html#int)) Width of the image to be decoded.
- **height**  $(int)$  $(int)$  $(int)$  Height of the image to be decoded.
- **colors** (numpy.ndarray, dtype=uint8) N x 3 of red, green, and blue values, where N is 2^4 or 2^8 depending on the type of RLE compression.

#### **COMPRESSION = (<BI\_COMPRESSION.BI\_RGB: 0>,)**

#### **classmethod for\_avi\_stream**(*stream\_definition*)

Attempts to find a decoder implementation for a stream.

Subclasses of [BMPDecoderBase](#page-9-0) are selected by matching the value of *BIT\_COUNT*.

Returns A subclass of **[BMPDecoderBase](#page-9-0)**.

#### Return type [object](https://docs.python.org/3/library/functions.html#object)

#### **image**

Gets a copy of the image.

**class** avifilelib.bmp.**BMPFileHeader**(*type*, *size*, *reserved1*, *reserved2*, *offbits*)

Bases: [object](https://docs.python.org/3/library/functions.html#object)

#### [BITMAPFILEHEADER](https://msdn.microsoft.com/en-us/library/windows/desktop/dd183374(v=vs.85).aspx) structure.

#### **Parameters**

- **type**  $(b \vee t \vee s)$  must be b'BM'
- **size** (*[int](https://docs.python.org/3/library/functions.html#int)*) Size of the bitmap data
- **reserved1** ([int](https://docs.python.org/3/library/functions.html#int)) Reserved value, must be zero (but not checked here)
- **reserved2** ([int](https://docs.python.org/3/library/functions.html#int)) Reserved value, must be zero (but not checked here)
- **offbits** ([int](https://docs.python.org/3/library/functions.html#int)) offset from the beginning of the header to start of the bitmap data

#### **classmethod from\_buffer**(*buffer*)

<span id="page-10-2"></span>**classmethod from\_file**(*file*) **class** avifilelib.bmp.**BMP\_DRAW\_ORDER** Bases: [enum.Enum](https://docs.python.org/3/library/enum.html#enum.Enum) Bitmap drawing orders. **BOTTOM\_UP = 1 TOP\_DOWN = 2**

### <span id="page-10-1"></span>**1.1.3 avifilelib.data module**

AVI Stream Data classes.

This module contains classes for handling the stream data within an AVI file. These classes include  $AviMoviList$ which represents the list structure containing stream data within the AVI file. The 'movi' list may optionally contain 'rec ' lists (represented by the  $AviRecList$  class). 'rec ' lists are used to group stream data chunks to indicate that they should all be read from disk at the same time. This library does not preload data, and therefore, does not take any special action based on the presence of 'rec ' lists within the 'movi' list. Further, upon the location and parsing of a 'rec ' list within an AVI file, *avifilelib* simply adds the data chunks contained in the 'rec ' list directly into the 'movi' list.

Finally, this module provides the  $AvistreamChunk$  class to represent a chunk of stream data within the AVI file. Note that the *flags* applicable to a stream chunk are identified in the *[avifilelib.index.AviV1Index](#page-18-0)*, and therefore will not normally be available when AviStreamChunks are created.

```
class avifilelib.data.AviMoviList(absolute_offset=0, data_chunks=None)
    object
```
Used to read the 'movi' list within an AVI file.

This class is used to facilitate the loading of stream data chunks contained with the 'movi' list and to make those chunks acessible for later decoding. Because the AVI index structure identifies chunks by their offset from the start of the 'movi' list, the absolute offset of the start of the 'movi' list is required in order to compute the relative offsets of the contained data chunks.

#### **Parameters**

- **absolute\_offset** ([int](https://docs.python.org/3/library/functions.html#int)) Absolute offset in bytes of the the start of the 'movi' list data section from the start of the underlying file.
- **data\_chunks**  $(llist) A$  $(llist) A$  $(llist) A$  list of  $AvistreamChunk$  objects.

#### **apply\_index**(*index*)

Apply flags and skipping as defined by an AVI Index.

Parameters index ([avifilelib.index.AviV1Index](#page-18-0)) – An index containing AVI indexing information.

#### **iter\_chunks**(*stream=None*)

Return an iterator over the chunks in a stream.

**Parameters stream**  $(int)$  $(int)$  $(int)$  – Stream identifier of the stream to be iterated over.

Returns A generator that iterates over the chunks in a stream.

Return type generator

```
classmethod load(file_like)
```
Create an AviMoviList structure.

<span id="page-11-2"></span>This method creates an  $AviMoviList$  from the contents of an AVI 'movi' list. Note that this does not actually load the data associated with the contained stream chunks.

Parameters file\_like (file-like) – A file-like object positioned at the start of a 'movi' list.

Returns An *AviMoviList* containing *[AviStreamChunk](#page-11-1)* objects.

Return type [AviMoviList](#page-10-0)

<span id="page-11-0"></span>**class** avifilelib.data.**AviRecList**(*data\_chunks=None*)

Bases: [object](https://docs.python.org/3/library/functions.html#object)

Used to read 'rec ' lists within an AVI file.

Note that this class is used only to facilitate the loading of stream data chunks contained with 'rec ' lists. *avifilelib* does not maintain the 'rec ' list structure after the stream data chunks have been identified. All stream data chunks contained within 'rec ' lists are reparented to belong to the 'movi' (represented by an  $AviMoviList$ ) instead.

Parameters data\_chunks ([list](https://docs.python.org/3/library/stdtypes.html#list)) – A list containing [AviStreamChunk](#page-11-1) objects.

```
classmethod load(file_like)
```
Create an AviRecList structure.

This method creates an  $AviRecList$  from the contents of an AVI 'rec ' list. Note that this does not actually load the data associated with the contained stream chunks.

**Parameters file like**  $(file-like) - A$  file-like object positioned at the start of a 'rec' list.

Returns An AviRecList containing [AviStreamChunk](#page-11-1) objects.

Return type [AviRecList](#page-11-0)

<span id="page-11-1"></span>**class** avifilelib.data.**AviStreamChunk**(*stream\_id*, *data\_type*, *base\_file*, *absolute\_offset*, *size*, *flags=0*, *skip=False*)

#### Bases: [object](https://docs.python.org/3/library/functions.html#object)

A block of data representing a portion of an audio or video stream.

For a video stream, a stream chunk would typically represent a single frame. This class does not load the data into memory, but does provide an interface to read the data associated with the chunk from the file system.

#### **Parameters**

- **stream**  $id$  ([int](https://docs.python.org/3/library/functions.html#int)) Identifier of the stream.
- **data\_type** ([STREAM\\_DATA\\_TYPES](#page-18-1)) Identifies the kind of data stored in the chunk.
- **base\_file** (file-like) File-like object from which the data should be read.
- **absolute\_offset** ([int](https://docs.python.org/3/library/functions.html#int)) Offset from the start of the 'MOVI' list.
- **size** ([int](https://docs.python.org/3/library/functions.html#int)) Size of the chunk.
- **flags** ([AVIIF](#page-17-1)) Flags associated with the frame.
- **skip** ([bool](https://docs.python.org/3/library/functions.html#bool)) If *True* the chunk will be skipped when iterating over the chunks.

#### **flags**

Get the AVIIF flags for the chunks.

#### **classmethod load**(*file\_like*)

Create an AviStreamChunk structure.

<span id="page-12-2"></span>This method creates an  $AvistreamChunk$  from the contents of an AVI 'movi' or 'rec ' list. Note that this does not actually load the data associated with the stream chunk.

**Parameters file\_like** (file-like) – A file-like object positioned at the start of a stream data chunk.

Returns An *AviStreamChunk* that may be used to read the data for this chunk.

Return type [AviStreamChunk](#page-11-1)

**read**(*size=-1*)

Read *size* bytes from the underlying file.

**seek**(*pos*, *whence=0*)

Change the stream position to the given byte *pos*. *pos* is interpreted relative to the position indicated by *whence*. The default value for *whence* is *SEEK\_SET*. Values for *whence* are:

- $\bullet$  0 start of the chunk (the default); offset should be zero or positive
- 1 current chunk position; offset may be negative
- 2 end of the chunk; offset is usually negative

Returns the new absolute position relative to the start of the stream chunk.

Return type [int](https://docs.python.org/3/library/functions.html#int)

**tell**()

Return the current position in the chunk.

### <span id="page-12-1"></span>**1.1.4 avifilelib.decoder module**

Base class for video stream decoders.

This module defines the base class for video decoders and provides a utility function that is used by a number of the included decoders.

```
class avifilelib.decoder.DecoderBase(width, height)
```
Bases: [object](https://docs.python.org/3/library/functions.html#object)

Base class for video Decoder objects.

#### Parameters

- **width** ([int](https://docs.python.org/3/library/functions.html#int)) Width of the image to be decoded.
- **height**  $(int)$  $(int)$  $(int)$  Height of the image to be decoded.

**decode\_frame\_buffer**(*buffer*, *size*, *keyframe=True*)

Decode a frame from a [bytes](https://docs.python.org/3/library/stdtypes.html#bytes) object.

This method has no implementation in DecoderBase and raises a [NotImplementedError](https://docs.python.org/3/library/exceptions.html#NotImplementedError). This method must be implemented by subclasses of [DecoderBase](#page-12-0).

#### Parameters

- **buffer** ([bytes](https://docs.python.org/3/library/stdtypes.html#bytes)) A [bytes](https://docs.python.org/3/library/stdtypes.html#bytes) object containing the frame data.
- **size** ([int](https://docs.python.org/3/library/functions.html#int)) Size of the data in the buffer. Some formats write 2-byte aligned chunks, and therefore, the data size need not equal the length of *buffer*.
- **keyframe** ([bool](https://docs.python.org/3/library/functions.html#bool)) Indicates to the decoder that this chunk contains a key frame.

Returns A two dimensional array of dimensions *height* by *width* containing the resulting image.

#### Return type numpy.ndarray

<span id="page-13-1"></span>**decode\_frame\_chunk**(*stream\_chunk*, *keyframe=False*)

Decode a frame from a RIFF chunk.

#### Parameters

- **stream\_chunk** (avifilelib.avi.AviStreamChunk) A data chunk that contains frame data.
- **keyframe** ([bool](https://docs.python.org/3/library/functions.html#bool)) Indicates to the decoder that this chunk contains a key frame.

Returns A two dimensional array of dimensions *height* by *width* containing the resulting image.

#### Return type numpy.ndarray

**classmethod for\_avi\_stream**(*stream\_definition*)

Attempts to find a decoder implementation for a stream.

This method searches DecoderBase subclasses for a subclass capable of handling the stream format defined in *stream\_definition*. Matches are made by comparing the *stream\_definition.stream\_header.compression* field to the *COMPRESSION* member of a *DecoderBase* subclass. The *COMPRESSION* member must be a member of the *[avifilelib.enums.BI\\_COMPRESSION](#page-17-2)* enumeration, or a tuple of such values. Thus, if a particular compression method supports multiple subformats, it is recommended that a subclass base for that compression method be written, and the *for\_avi\_stream()* method of the subclass be overridden to handle further delegation.

Parameters stream definition (avifilelib.avi.AviStreamDefinition) -Stream definition for the stream to be decoded.

Returns A subclass of [DecoderBase](#page-12-0) capable of decoding a stream compressed according to *stream\_definition*.

#### Return type [object](https://docs.python.org/3/library/functions.html#object)

#### **height**

Gets the height of the image.

#### **image**

Gets a copy of the image.

#### **width**

Gets the width of the image.

avifilelib.decoder.**chunkwise**(*iterable*, *count=2*, *fill\_value=None*)

Iterate over *count*-size chunks of an iterable.

#### **Parameters**

- **iterable** (iterable) An object that can be iterated over.
- **count** ([int](https://docs.python.org/3/library/functions.html#int)) Size of the chunks to be returned.
- **fill\_value** ([object](https://docs.python.org/3/library/functions.html#object)) Value to be use as a filler if *iterable* is not divisible by *count*.

Returns An iterable object which yields *count*-tuples.

Return type zip\_longest

#### <span id="page-13-0"></span>**1.1.5 avifilelib.definition module**

Classes related to stream definitions.

This module contains classes related to stream defintions and headers.

<span id="page-14-2"></span>**class** avifilelib.definition.**AviJunkChunk** Bases: [object](https://docs.python.org/3/library/functions.html#object)

Consumes a Junk chunk.

**classmethod load**(*file\_like*) Consumes a junk chunk.

Parameters file\_like (file-like) – A file-like object containing a 'JUNK' chunk.

<span id="page-14-0"></span>**class** avifilelib.definition.**AviStreamData**(*raw\_bytes*)

Bases: [object](https://docs.python.org/3/library/functions.html#object)

Data about a stream.

A stream defintion may contain additional data about a stream within a 'strd' chunk. No format is specified for the data. The data is stored in the *raw\_bytes* member of the instance.

Parameters raw\_[bytes](https://docs.python.org/3/library/stdtypes.html#bytes) (bytes) – The data associated with the stream data chunk.

#### **classmethod load**(*file\_like*)

Create a new [AviStreamData](#page-14-0) instance.

Creates a new instance from a file-like object positioned at the start of a 'strd' chunk.

Parameters **file\_like** (file-like) – A file-like object containing a 'strd' chunk.

Returns Stream data instance for this stream.

Return type [AviStreamData](#page-14-0)

<span id="page-14-1"></span>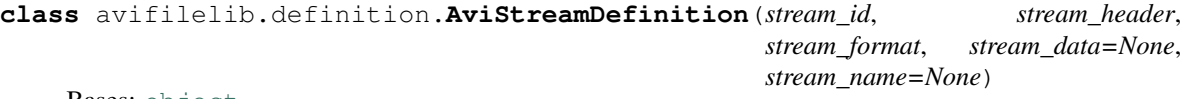

Bases: [object](https://docs.python.org/3/library/functions.html#object)

A container for the data related to stream definitions.

This class contains the information of the 'strl' list in an AVI file.

#### **Parameters**

- **stream**  $id$  ([int](https://docs.python.org/3/library/functions.html#int)) The id number of the stream.
- **stream\_header** ([AviStreamHeader](#page-15-0)) Stream header data for this stream definition.
- **stream\_format** ([AviStreamFormat](#page-15-1)) An *AviStreamFormat* (or subclass thereof) defining the format for the stream.
- **stream\_data** ([AviStreamData](#page-14-0)) Optionally, an instance of *AviStreamData* (or subclass thereof).
- **stream\_name** ([AviStreamName](#page-15-2)) Optionally, an instance of *AviStreamName* (or subclass thereof).

#### **classmethod load**(*stream\_id*, *file\_like*)

Create an *AviStreamDefinition*

This method creates a new  $Avist$  reamDefinition from the contents of an AVI 'strl' list.

#### Parameters

- **stream**  $id$  ([int](https://docs.python.org/3/library/functions.html#int)) The id number of the stream.
- **file\_like** (file-like) A file-like object positioned at the start of a 'strl' list.

#### Returns

Return type [AviStreamDefinition](#page-14-1)

#### <span id="page-15-3"></span>**strd**

Get the stream data chunk.

#### **strf**

Get the stream format.

#### **strh**

Get the stream\_header.

#### **strn**

Get the stream name.

#### <span id="page-15-1"></span>**class** avifilelib.definition.**AviStreamFormat**

Bases: [object](https://docs.python.org/3/library/functions.html#object)

Base class for stream format classes.

This class provides the base for concrete implementations of stream format classes.

**classmethod load**(*stream\_header*, *file\_like*)

Create an *AviStreamFormat* subclass

This method creates a new instance of a  $Avist$  reamFormat from the contents of an AVI 'strf' list. Subclasses are selected by matching the *FCC\_TYPE* member of the class to the *fcc\_type* member of the *stream\_header*.

#### Parameters

- **stream header** ([AviStreamHeader](#page-15-0)) Header associated with the stream.
- **file\_like** (file-like) A file-like object positioned at the start of a 'strh' list.

Returns Instance of a [AviStreamFormat](#page-15-1) subclass.

#### Return type [object](https://docs.python.org/3/library/functions.html#object)

<span id="page-15-0"></span>**class** avifilelib.definition.**AviStreamHeader**(*fcc\_type*, *fcc\_handler*, *flags*, *priority*, *language*, *initial\_frames*, *scale*, *rate*, *start*, *length*, *suggested\_buffer\_size*, *quality*, *sample\_size*, *frame*)

Bases: [object](https://docs.python.org/3/library/functions.html#object)

An AVI Stream Header.

This class represents the [AVISTREAMHEADER](https://msdn.microsoft.com/en-us/library/windows/desktop/dd318183(v=vs.85).aspx) structure.

**classmethod load**(*file\_like*) Create an *AviStreamHeader*

This method creates a new  $Avist$  reamHeader from the contents of an AVI 'strh' list.

**Parameters file\_like** (file-like) – A file-like object positioned at the start of a 'strh' list.

Returns

Return type [AviStreamHeader](#page-15-0)

<span id="page-15-2"></span>**class** avifilelib.definition.**AviStreamName**(*name*)

Bases: [object](https://docs.python.org/3/library/functions.html#object)

Name of the stream.

**Parameters name** ([str](https://docs.python.org/3/library/stdtypes.html#str)) – Stream name

<span id="page-16-2"></span>**classmethod load**(*file\_like*)

Create a new [AviStreamName](#page-15-2) instance.

Creates a new instance from a file-like object positioned at the start of a 'strn' chunk.

Parameters **file\_like** (file-like) – A file-like object containing a 'strn' chunk.

Returns Stream data instance for this stream.

Return type [AviStreamName](#page-15-2)

<span id="page-16-0"></span>**class** avifilelib.definition.**BitmapInfoHeaders**(*size*, *width*, *height*, *planes*, *bit\_count*, *compression*, *size\_image*, *x\_pels\_per\_meter*, *y\_pels\_per\_meter*, *clr\_used*, *clr\_important*)

Bases: [avifilelib.definition.AviStreamFormat](#page-15-1)

Stream format structure for video streams.

For video streams the stream format is a [BITMAPINFO](https://msdn.microsoft.com/en-us/library/windows/desktop/dd318229(v=vs.85).aspx) structure.

**FCC\_TYPE = 'vids'**

**UNPACK\_FORMAT = '<I2i2H2I2i2I'**

**classmethod load**(*stream\_header*, *file\_like*, *force\_color\_table=False*) Create a new [BitmapInfoHeaders](#page-16-0) instance from a RIFF file.

Parameters

- **stream\_header** ([AviStreamHeader](#page-15-0)) Stream header structure for the stream
- **file\_like** (file-like) A file-like object positioned at the start of 'strf' chunk.
- **force\_color\_table** ([bool](https://docs.python.org/3/library/functions.html#bool)) Force an attempt to load a color table.

Returns The stream format instance for this stream.

Return type [BitmapInfoHeaders](#page-16-0)

**classmethod load\_from\_file**(*file\_like*, *force\_color\_table=False*) Create a new [BitmapInfoHeaders](#page-16-0) instance from a file.

#### Parameters

- **file\_like** (file-like) A file-like object positioned at the start of 'strf' chunk.
- **force** color **table** ([bool](https://docs.python.org/3/library/functions.html#bool)) Force an attempt to load a color table.

Returns The stream format instance for this stream.

Return type [BitmapInfoHeaders](#page-16-0)

**read\_colortable**(*file\_like*, *force=False*) Read and store a color table.

**Parameters** 

- **chunk** (*file-like*) The file-like object from which the color table should be read.
- **force**  $(b \circ \circ l)$  Try and read a color table even if the stream format indicates that there were zero colors used.

#### <span id="page-16-1"></span>**class** avifilelib.definition.**UnparsedStreamFormat**(*raw\_bytes*)

Bases: [avifilelib.definition.AviStreamFormat](#page-15-1)

An holder for a raw stream format structure.

This implementation does not parse the stream format.

<span id="page-17-4"></span>**Parameters raw [bytes](https://docs.python.org/3/library/stdtypes.html#bytes)**  $(bytes) - A$  byte array with the stream format data.

**classmethod load**(*stream\_header*, *file\_like*)

Create an *UnparsedStreamFormat* instance

This method creates a new instance of *[UnparsedStreamFormat](#page-16-1)* from the contents of an AVI 'strf' list.

Parameters

- **stream header** ([AviStreamHeader](#page-15-0)) Header associated with the stream.
- **file\_like** (file-like) A file-like object positioned at the start of a 'strh' list.

Returns Instance of [UnparsedStreamFormat](#page-16-1).

Return type [object](https://docs.python.org/3/library/functions.html#object)

### <span id="page-17-3"></span>**1.1.6 avifilelib.enums module**

Enumerations associated with AVI Files.

The module provides enumerations used in the fields of AVI file data structures.

```
class avifilelib.enums.AVIF(*args, **kwds)
    Bases: aenum.IntFlag
    AVI header flags.
    COPYRIGHTED = 131072
    HASINDEX = 16
    ISINTERLEAVED = 256
    MUSTUSEINDEX = 32
    WASCAPTUREFILE = 65536
class avifilelib.enums.AVIIF(*args, **kwds)
    Bases: aenum.IntFlag
    AVI index flags.
    KEYFRAME = 16
    LIST = 1
    NO_TIME = 256
class avifilelib.enums.AVISF(*args, **kwds)
    Bases: aenum.IntFlag
    AVI stream header Flags.
    AVISF_DISABLED = 1
    AVISF_VIDEO_PALCHANGES = 65536
class avifilelib.enums.BI_COMPRESSION(*args, **kwds)
    Bases: aenum.IntFlag
    AVI compression flags.
    BI_BITFIELDS = 3
    BI_CMYK = 11
```
<span id="page-18-3"></span>**BI\_CMYKREL4 = 13 BI\_CMYKRLE8 = 12 BI\_JPEG = 4 BI\_PNG = 5 BI\_RGB = 0 BI\_RLE4 = 2 BI\_RLE8 = 1 class** avifilelib.enums.**FCC\_TYPE** Bases: [enum.Enum](https://docs.python.org/3/library/enum.html#enum.Enum) AVI stream types. **AUDIO = 'auds' MIDI = 'mids' TEXT = 'txts' VIDEO = 'vids' class** avifilelib.enums.**STREAM\_DATA\_TYPES** Bases: [enum.Enum](https://docs.python.org/3/library/enum.html#enum.Enum) AVI stream chunk data types. **AUDIO\_DATA = 'wb' COMPRESSED\_VIDEO = 'dc' PALETTE\_CHANGE = 'pc' UNCOMPRESSED\_VIDEO = 'db'**

### <span id="page-18-2"></span><span id="page-18-1"></span>**1.1.7 avifilelib.index module**

AVI Index classes.

This module contains classes related to the index structures used in AVI files. At present, the module provides the [AviV1Index](#page-18-0) class to represent the [AVIOLDINDEX](https://msdn.microsoft.com/en-us/library/windows/desktop/dd318181(v=vs.85).aspx) structure, and the [AviV1IndexEntry](#page-19-0) class to represent entries in the index.

<span id="page-18-0"></span>**class** avifilelib.index.**AviV1Index**(*index=None*)

```
Bases: object
```
A class to represent the *AVIOLDINDEX* structure.

Parameters index  $(list)$  $(list)$  $(list)$  – A list containing *[AviV1IndexEntry](#page-19-0)* objects.

```
by_data_type(data_type)
```
Get a new index structure containing entries only for *data\_type*.

Parameters **data\_type** (*[avifilelib.enums.AVIIF](#page-17-1)*) – The type of the data chunks that should be contained in the returned index.

Returns A new index containing entries only for *stream\_id*.

Return type [AviV1Index](#page-18-0)

```
by_stream(stream_id)
```
Get a new index structure containing only entries for *stream\_id*.

<span id="page-19-3"></span>**Parameters stream id** ([int](https://docs.python.org/3/library/functions.html#int)) – The index number of stream for which an index should be returned.

Returns A new index containing entries only for *stream\_id*.

Return type [AviV1Index](#page-18-0)

#### **classmethod load**(*file\_like*)

Create an *AviV1Index* structure.

This method creates an  $Aviv1Index$  from the contents of an AVI 'idx1' list.

**Parameters file\_like** (file-like) – A file-like object positioned at the start of a index structure.

Returns An *AviV1Index* that may be used to read the data for this chunk.

Return type [AviV1Index](#page-18-0)

<span id="page-19-0"></span>**class** avifilelib.index.**AviV1IndexEntry**(*chunk\_id*, *flags*, *offset*, *size*)

Bases: [object](https://docs.python.org/3/library/functions.html#object)

A class to represent an *AVIOLDINDEX\_ENTRY*.

#### Parameters

- **chunk\_id** ( $str$ ) String version of the chunk identifier. This consists of two characters for the data type, and two characters for the stream id number.
- **flags** (avifilelib.enum.AVIIF) Flags associated with a given chunk in the index.
- **offset** ([int](https://docs.python.org/3/library/functions.html#int)) Offset in bytes from the start of the 'movi' list to the start of the data chunk.
- **size** ([int](https://docs.python.org/3/library/functions.html#int)) Size of the data in the chunk.

#### **classmethod load**(*file\_like*)

Create an *AviV1IndexEntry* structure.

This method creates an  $AviV1IndexEntry$  from the contents of an AVI 'idx1' list.

**Parameters file\_like** (file-like) – A file-like object positioned at the start of a index entry.

Returns An *AviV1IndexEntry* containing data for an index entry.

Return type [AviV1IndexEntry](#page-19-0)

### <span id="page-19-2"></span>**1.1.8 avifilelib.riff module**

```
exception avifilelib.riff.ChunkFormatException
```
Bases: [Exception](https://docs.python.org/3/library/exceptions.html#Exception)

Raised when the underlying chunk data does not match the expected format.

```
exception avifilelib.riff.ChunkTypeException
```
Bases: [Exception](https://docs.python.org/3/library/exceptions.html#Exception)

Raised when the underlying chunk data does not match the expected RIFF type.

```
class avifilelib.riff.RIFFChunk(file, align=False, bigendian=False, inclheader=False)
     Bases: chunk.Chunk
```
A class for reading RIFF chunks.

<span id="page-20-1"></span>A customized version of the [chunk.Chunk](https://docs.python.org/3/library/chunk.html#chunk.Chunk) class to be used for reading RIFF files. The main customization being that the *bigendian* parameter defaults to *False* rather than *True*. Additionally, the object will correctly handle RIFF 'LIST' chunks.

#### Parameters

- **file** (file\_like) A file-like object (has *read()*, *seek()*, and *tell()* methods.
- **align** ([bool](https://docs.python.org/3/library/functions.html#bool)) Indicates whether the chunk should aligned to a 2-byte boundary.
- **bigendian** ([bool](https://docs.python.org/3/library/functions.html#bool)) Indicates whether the byte order of the data should be big endian or little endian.
- **inclheader** ([bool](https://docs.python.org/3/library/functions.html#bool)) Specifies whether the chunk size that will be read includes the size of the chunk header (name and size).

#### **getlisttype**()

Type of RIFF list.

Returns The four character type identifier of the RIFF list or *None* if the chunk is not a RIFF list.

#### Return type [str](https://docs.python.org/3/library/stdtypes.html#str)

#### **islist**()

Indicates if the chunk contains a RIFF list.

Returns *True* if the chunk contains a RIFF list.

Return type [bool](https://docs.python.org/3/library/functions.html#bool)

#### avifilelib.riff.**rollback**(*file\_like*, *reraise=False*)

Context manager to recover from failed chunk creation.

This context manager can be used to wrap calls to methods that attempt to read a RIFF chunk but require the chunk to be of a specific type. If the method raises a  $ChunkTypeException$ , this context manager catches the *ChunkTypeException* and rewinds the *file\_like* object to its position before the failed call.

#### **Parameters**

- **file\_like** (file-like) A file-like object (having at least *tell()* and *seek()* methods).
- **reraise** ([bool](https://docs.python.org/3/library/functions.html#bool)) If *True*, any [ChunkTypeException](#page-19-1) raised while within the context manager will be reraised after *file\_like* is rewound.

Yields *file-like* – the object *file\_like* passed as a parameter.

### <span id="page-20-0"></span>**1.1.9 avifilelib.rle module**

Decoders for Microsoft RLE formats.

This package provides decoders capable of decoding frames encoded using the Microsoft RLE4 and RLE8 formats.

**class** avifilelib.rle.**RLE4Decoder**(*width*, *height*, *colors*) Bases: [avifilelib.rle.RLEDecoderBase](#page-21-0)

Decoder for RLE4 compression.

This class implements a decoder for the RLE4 compression algorithm.

**Parameters** 

- **width** ([int](https://docs.python.org/3/library/functions.html#int)) Width of the image to be decoded.
- **height**  $(int)$  $(int)$  $(int)$  Height of the image to be decoded.

• **colors** (numpy.ndarray, dtype=uint  $\theta$ ) – 16 x 3 of red, green, and blue values.

#### <span id="page-21-1"></span>**COMPRESSION = 2**

**decode\_frame\_buffer**(*buffer*, *size*, *keyframe=True*) Decode a frame from a [bytes](https://docs.python.org/3/library/stdtypes.html#bytes) object.

Decodes a single frame from the data contained in *buffer*.

#### Parameters

- **buffer** ([bytes](https://docs.python.org/3/library/stdtypes.html#bytes)) A bytes object containing the frame data.
- **size** ([int](https://docs.python.org/3/library/functions.html#int)) Size of the data in the buffer.
- **keyframe** ([bool](https://docs.python.org/3/library/functions.html#bool)) Indicates to the decoder that this chunk contains a key frame.

Returns A two dimensional array of dimensions *height* by *width* containing the resulting image.

Return type numpy.ndarray

**class** avifilelib.rle.**RLE8Decoder**(*width*, *height*, *colors*) Bases: [avifilelib.rle.RLEDecoderBase](#page-21-0)

Decoder for RLE8 compression.

This class implements a decoder for the RLE8 compression algorithm.

#### **Parameters**

- **width** ([int](https://docs.python.org/3/library/functions.html#int)) Width of the image to be decoded.
- **height**  $(int)$  $(int)$  $(int)$  Height of the image to be decoded.
- **colors** (numpy.ndarray, dtype=uint8) 256 x 3 of red, green, and blue values.

#### **COMPRESSION = 1**

**decode\_frame\_buffer**(*buffer*, *size*, *keyframe=True*) Decode a frame from a [bytes](https://docs.python.org/3/library/stdtypes.html#bytes) object.

Decodes a single frame from the data contained in *buffer*.

#### Parameters

- **buffer** ([bytes](https://docs.python.org/3/library/stdtypes.html#bytes)) A bytes object containing the frame data.
- **size** ([int](https://docs.python.org/3/library/functions.html#int)) Size of the data in the buffer.
- **keyframe** ([bool](https://docs.python.org/3/library/functions.html#bool)) Indicates to the decoder that this chunk contains a key frame.

Returns A two dimensional array of dimensions *height* by *width* containing the resulting image.

Return type numpy.ndarray

<span id="page-21-0"></span>**class** avifilelib.rle.**RLEDecoderBase**(*width*, *height*, *colors*)

Bases: [avifilelib.decoder.DecoderBase](#page-12-0)

Base class for RLE formats.

This class provides the foundation for run-length encoding decoders. Both the RLE4 and RLE8 formats require color paletes, and therefore this class accepts a color palate/table as an argument.

#### **Parameters**

- **width** ([int](https://docs.python.org/3/library/functions.html#int)) Width of the image to be decoded.
- **height**  $(int)$  $(int)$  $(int)$  Height of the image to be decoded.

• **colors** (numpy.ndarray, dtype=uint8) – N x 3 of red, green, and blue values, where N is 2^4 or 2^8 depending on the type of RLE compression.

<span id="page-22-1"></span>**COMPRESSION = (<BI\_COMPRESSION.BI\_RLE4: 2>, <BI\_COMPRESSION.BI\_RLE8: 1>)**

#### **colors**

Get the color table.

#### **classmethod for\_avi\_stream**(*stream\_definition*)

Attempts to find a decoder implementation for a stream.

Subclasses of [RLEDecoderBase](#page-21-0) are selected by matching the value of *COMPRESSION*.

Returns A subclass of [RLEDecoderBase](#page-21-0).

Return type [object](https://docs.python.org/3/library/functions.html#object)

### <span id="page-22-0"></span>**1.2 Module contents**

# CHAPTER 2

Indices and tables

- <span id="page-24-0"></span>• genindex
- modindex
- search

# Python Module Index

### <span id="page-26-0"></span>a

avifilelib, [19](#page-22-0) avifilelib.avi, [3](#page-6-2) avifilelib.bmp, [4](#page-7-0) avifilelib.data, [7](#page-10-1) avifilelib.decoder, [9](#page-12-1) avifilelib.definition, [10](#page-13-0) avifilelib.enums, [14](#page-17-3) avifilelib.index, [15](#page-18-2) avifilelib.riff, [16](#page-19-2) avifilelib.rle, [17](#page-20-0)

### Index

### A

apply\_index() (avifilelib.data.AviMoviList method), [7](#page-10-2) AUDIO (avifilelib.enums.FCC\_TYPE attribute), [15](#page-18-3) AUDIO\_DATA (avifilelib.enums.STREAM\_DATA\_TYPES BI\_CMYKREL4 (avifilelib.enums.BI\_COMPRESSION attribute), [15](#page-18-3) AVIF (class in avifilelib.enums), [14](#page-17-4) AviFile (class in avifilelib.avi), [3](#page-6-3) AviFileHeader (class in avifilelib.avi), [3](#page-6-3) avifilelib (module), [19](#page-22-1) avifilelib.avi (module), [3](#page-6-3) avifilelib.bmp (module), [4](#page-7-1) avifilelib.data (module), [7](#page-10-2) avifilelib.decoder (module), [9](#page-12-2) avifilelib.definition (module), [10](#page-13-1) avifilelib.enums (module), [14](#page-17-4) avifilelib.index (module), [15](#page-18-3) avifilelib.riff (module), [16](#page-19-3) avifilelib.rle (module), [17](#page-20-1) avih (avifilelib.avi.AviFile attribute), [3](#page-6-3) AVIIF (class in avifilelib.enums), [14](#page-17-4) AviJunkChunk (class in avifilelib.definition), [10](#page-13-1) AviMoviList (class in avifilelib.data), [7](#page-10-2) AviRecList (class in avifilelib.data), [8](#page-11-2) AVISF (class in avifilelib.enums), [14](#page-17-4) AVISF\_DISABLED (avifilelib.enums.AVISF attribute), [14](#page-17-4) AVISF\_VIDEO\_PALCHANGES (avifilelib.enums.AVISF attribute), [14](#page-17-4) AviStreamChunk (class in avifilelib.data), [8](#page-11-2) AviStreamData (class in avifilelib.definition), [11](#page-14-2) AviStreamDefinition (class in avifilelib.definition), [11](#page-14-2) AviStreamFormat (class in avifilelib.definition), [12](#page-15-3) AviStreamHeader (class in avifilelib.definition), [12](#page-15-3) AviStreamName (class in avifilelib.definition), [12](#page-15-3) AviV1Index (class in avifilelib.index), [15](#page-18-3) AviV1IndexEntry (class in avifilelib.index), [16](#page-19-3) B BI\_BITFIELDS (avifilelib.enums.BI\_COMPRESSION BI\_CMYK (avifilelib.enums.BI\_COMPRESSION attribute), [14](#page-17-4) attribute), [14](#page-17-4) BI\_CMYKRLE8 (avifilelib.enums.BI\_COMPRESSION attribute), [15](#page-18-3) BI\_COMPRESSION (class in avifilelib.enums), [14](#page-17-4) BI\_JPEG (avifilelib.enums.BI\_COMPRESSION attribute), [15](#page-18-3) BI\_PNG (avifilelib.enums.BI\_COMPRESSION attribute), [15](#page-18-3) BI\_RGB (avifilelib.enums.BI\_COMPRESSION attribute), [15](#page-18-3) BI\_RLE4 (avifilelib.enums.BI\_COMPRESSION attribute), [15](#page-18-3) BI\_RLE8 (avifilelib.enums.BI\_COMPRESSION attribute), [15](#page-18-3) BIT\_COUNT (avifilelib.bmp.BMP16Decoder attribute), [4](#page-7-1) BIT\_COUNT (avifilelib.bmp.BMP24Decoder attribute), [5](#page-8-0) BIT\_COUNT (avifilelib.bmp.BMP32Decoder attribute), [5](#page-8-0) BIT\_COUNT (avifilelib.bmp.BMP8Decoder attribute), [6](#page-9-1) BitmapInfoHeaders (class in avifilelib.definition), [13](#page-16-2) BLUE\_MASK (avifilelib.bmp.BMP16Decoder attribute),  $\Delta$ BLUE\_SHIFT (avifilelib.bmp.BMP16Decoder attribute),  $\overline{\mathcal{A}}$ BMP16Decoder (class in avifilelib.bmp), [4](#page-7-1) BMP24Decoder (class in avifilelib.bmp), [5](#page-8-0) BMP32Decoder (class in avifilelib.bmp), [5](#page-8-0) BMP8Decoder (class in avifilelib.bmp), [5](#page-8-0) BMP\_DRAW\_ORDER (class in avifilelib.bmp), [7](#page-10-2) BMPDecoderBase (class in avifilelib.bmp), [6](#page-9-1) BMPFileHeader (class in avifilelib.bmp), [6](#page-9-1) BOTTOM\_UP (avifilelib.bmp.BMP\_DRAW\_ORDER attribute), [7](#page-10-2) by\_data\_type() (avifilelib.index.AviV1Index method), [15](#page-18-3)

attribute), [14](#page-17-4)

by stream() (avifilelib.index.AviV1Index method), [15](#page-18-3)

### C

ChunkFormatException, [16](#page-19-3) ChunkTypeException, [16](#page-19-3) chunkwise() (in module avifilelib.decoder), [10](#page-13-1) close() (avifilelib.avi.AviFile method), [3](#page-6-3) colors (avifilelib.rle.RLEDecoderBase attribute), [19](#page-22-1) COMPRESSED\_VIDEO (avifilelib.enums.STREAM\_DATA\_TYPES attribute), [15](#page-18-3) COMPRESSION (avifilelib.bmp.BMP16Decoder attribute), [4](#page-7-1) COMPRESSION (avifilelib.bmp.BMP24Decoder attribute), [5](#page-8-0) COMPRESSION (avifilelib.bmp.BMP32Decoder attribute), [5](#page-8-0) COMPRESSION (avifilelib.bmp.BMP8Decoder attribute), [6](#page-9-1) COMPRESSION (avifilelib.bmp.BMPDecoderBase attribute), [6](#page-9-1) COMPRESSION (avifilelib.rle.RLE4Decoder attribute), [18](#page-21-1) COMPRESSION (avifilelib.rle.RLE8Decoder attribute), [18](#page-21-1) COMPRESSION (avifilelib.rle.RLEDecoderBase attribute), [19](#page-22-1) COPYRIGHTED (avifilelib.enums.AVIF attribute), [14](#page-17-4) D decode\_frame\_buffer() (avifilelib.bmp.BMP16Decoder

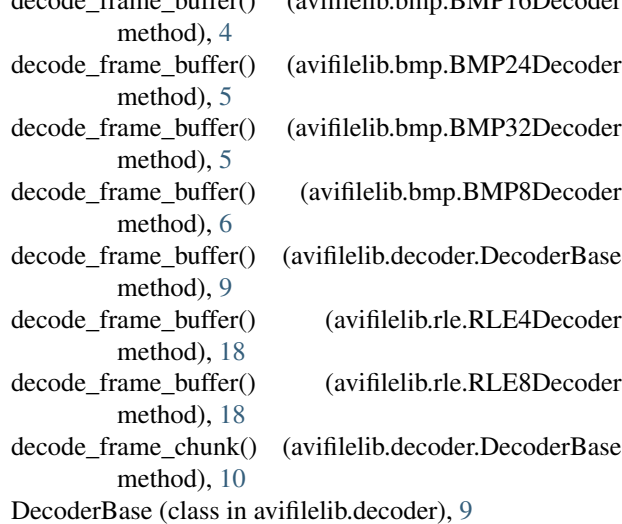

### F

FCC\_TYPE (avifilelib.definition.BitmapInfoHeaders attribute), [13](#page-16-2) FCC\_TYPE (class in avifilelib.enums), [15](#page-18-3) flags (avifilelib.data.AviStreamChunk attribute), [8](#page-11-2)

- for avi stream() (avifilelib.bmp.BMPDecoderBase class method), [6](#page-9-1)
- for avi stream() (avifilelib.decoder.DecoderBase class method), [10](#page-13-1)
- for avi stream() (avifilelib.rle.RLEDecoderBase class method), [19](#page-22-1)
- from buffer() (avifilelib.bmp.BMPFileHeader class method), [6](#page-9-1)
- from\_file() (avifilelib.bmp.BMPFileHeader class method), [6](#page-9-1)

### G

```
getlisttype() (avifilelib.riff.RIFFChunk method), 17
GREEN_MASK (avifilelib.bmp.BMP16Decoder at-
         tribute), 4
GREEN_SHIFT (avifilelib.bmp.BMP16Decoder at-
        tribute), 4
```
### H

HASINDEX (avifilelib.enums.AVIF attribute), [14](#page-17-4) height (avifilelib.decoder.DecoderBase attribute), [10](#page-13-1)

#### I idx1 (avifilelib.avi.AviFile attribute), [3](#page-6-3) image (avifilelib.bmp.BMPDecoderBase attribute), [6](#page-9-1) image (avifilelib.decoder.DecoderBase attribute), [10](#page-13-1) ISINTERLEAVED (avifilelib.enums.AVIF attribute), [14](#page-17-4) islist() (avifilelib.riff.RIFFChunk method), [17](#page-20-1) iter\_chunks() (avifilelib.data.AviMoviList method), [7](#page-10-2) iter\_frames() (avifilelib.avi.AviFile method), [3](#page-6-3)

### K

KEYFRAME (avifilelib.enums.AVIIF attribute), [14](#page-17-4)

### L

LIST (avifilelib.enums.AVIIF attribute), [14](#page-17-4) load() (avifilelib.avi.AviFileHeader class method), [4](#page-7-1) load() (avifilelib.data.AviMoviList class method), [7](#page-10-2) load() (avifilelib.data.AviRecList class method), [8](#page-11-2) load() (avifilelib.data.AviStreamChunk class method), [8](#page-11-2) load() (avifilelib.definition.AviJunkChunk class method), [11](#page-14-2) load() (avifilelib.definition.AviStreamData class method), [11](#page-14-2) load() (avifilelib.definition.AviStreamDefinition class method), [11](#page-14-2) load() (avifilelib.definition.AviStreamFormat class method), [12](#page-15-3) load() (avifilelib.definition.AviStreamHeader class method), [12](#page-15-3) load() (avifilelib.definition.AviStreamName class method), [12](#page-15-3) load() (avifilelib.definition.BitmapInfoHeaders class method), [13](#page-16-2)

- load() (avifilelib.definition.UnparsedStreamFormat class U method), [14](#page-17-4)
- load() (avifilelib.index.AviV1Index class method), [16](#page-19-3)
- load() (avifilelib.index.AviV1IndexEntry class method), [16](#page-19-3)
- load from file() (avifilelib.definition.BitmapInfoHeaders class method), [13](#page-16-2)

### M

MIDI (avifilelib.enums.FCC\_TYPE attribute), [15](#page-18-3) movi (avifilelib.avi.AviFile attribute), [3](#page-6-3) MUSTUSEINDEX (avifilelib.enums.AVIF attribute), [14](#page-17-4)

### N

NO\_TIME (avifilelib.enums.AVIIF attribute), [14](#page-17-4)

## P

PALETTE\_CHANGE (avifilelib.enums.STREAM\_DATA\_TYPES attribute), [15](#page-18-3)

# R

read() (avifilelib.data.AviStreamChunk method), [9](#page-12-2)

- read\_colortable() (avifilelib.definition.BitmapInfoHeaders method), [13](#page-16-2)
- RED\_MASK (avifilelib.bmp.BMP16Decoder attribute), [4](#page-7-1) RED\_SHIFT (avifilelib.bmp.BMP16Decoder attribute), [4](#page-7-1) RIFFChunk (class in avifilelib.riff), [16](#page-19-3) RLE4Decoder (class in avifilelib.rle), [17](#page-20-1) RLE8Decoder (class in avifilelib.rle), [18](#page-21-1) RLEDecoderBase (class in avifilelib.rle), [18](#page-21-1) rollback() (in module avifilelib.riff), [17](#page-20-1)

# S

seek() (avifilelib.data.AviStreamChunk method), [9](#page-12-2) strd (avifilelib.definition.AviStreamDefinition attribute), [12](#page-15-3) STREAM\_DATA\_TYPES (class in avifilelib.enums), [15](#page-18-3) strf (avifilelib.definition.AviStreamDefinition attribute), [12](#page-15-3) strh (avifilelib.definition.AviStreamDefinition attribute), [12](#page-15-3) strl (avifilelib.avi.AviFile attribute), [3](#page-6-3) strn (avifilelib.definition.AviStreamDefinition attribute), [12](#page-15-3)

# T

tell() (avifilelib.data.AviStreamChunk method), [9](#page-12-2) TEXT (avifilelib.enums.FCC\_TYPE attribute), [15](#page-18-3) TOP\_DOWN (avifilelib.bmp.BMP\_DRAW\_ORDER attribute), [7](#page-10-2)

UNCOMPRESSED\_VIDEO (avifilelib.enums.STREAM\_DATA\_TYPES attribute), [15](#page-18-3) UNPACK\_FORMAT (avifilelib.definition.BitmapInfoHeaders attribute), [13](#page-16-2) UnparsedStreamFormat (class in avifilelib.definition), [13](#page-16-2)

### V

VIDEO (avifilelib.enums.FCC\_TYPE attribute), [15](#page-18-3)

### W

WASCAPTUREFILE (avifilelib.enums.AVIF attribute), [14](#page-17-4) width (avifilelib.decoder.DecoderBase attribute), [10](#page-13-1)